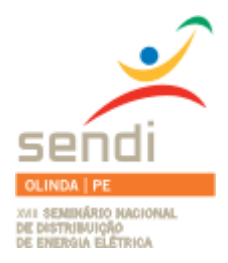

**XVIII Seminário Nacional de Distribuição de Energia Elétrica**

**SENDI 2008 - 06 a 10 de outubro**

**Olinda - Pernambuco - Brasil**

# **Avaliação do Impacto de Cargas Perturbadoras nas Redes de Distribuição Secundária e Primária**

**André Meffe Fábio Sismotto El Hage Tania Paola Ledesma Arango**

**Daimon Engenharia e Sistemas** [andre.meffe@daimon.com.br](mailto:andre.meffe@daimon.com.br) [fabioseh@daimon.com.br](mailto:fabioseh@daimon.com.br) [tania.paola@daimon.com.br](mailto:tania.paola@daimon.com.br)

**Carlos Cardozo dos Santos Humberto da Silva Santana**

**COELBA**

[ccardozo@coelba.com.br](mailto:ccardozo@coelba.com.br) [hsantana@coelba.com.br](mailto:hsantana@coelba.com.br)

**Palavras-chave**

cargas perturbadoras qualidade de fornecimento

### **Resumo**

Algumas cargas especiais existentes no sistema de distribuição, ligadas às redes de baixa ou média tensão, não são corretamente representadas pelos *softwares* de cálculo elétrico (fluxo de potência) existentes no mercado e usualmente utilizados pelas empresas de energia elétrica. Já que nestes softwares considera-se somente a condição de regime permanente senoidal, com as cargas representadas por modelos de tipo corrente, impedância ou potência constantes com a tensão de fornecimento. Destaca-se a importância da representação de alguns aspectos específicos na avaliação do impacto das cargas perturbadoras na rede de distribuição. Por exemplo, a representação correta dos motores de indução na sua partida permitirá a identificação de afundamentos momentâneos de tensão tanto em pontos da rede secundária quanto da rede primária.

Este artigo apresenta então os modelos de representação daquelas cargas especiais e dos elementos constituintes das redes de baixa e média tensão, incluindo os transformadores de distribuição, que possibilitam a análise do impacto das cargas perturbadoras em toda a cadeia da rede, partindo-se do ponto de ligação do equipamento e analisando-se, dependendo do caso, a rede secundária, transformador de distribuição, rede primária e subestação de distribuição.

# **1. Introdução**

As distorções na onda de tensão impactam diretamente a qualidade do suprimento promovida por uma concessionária de energia elétrica, a qual deve fornecer aos seus consumidores uma tensão puramente senoidal, com amplitude e freqüência constantes. Entretanto, o fornecimento de energia a determinados consumidores que causam deformações no sistema supridor, fundamentalmente pela presença de cargas não lineares, prejudica não apenas o

consumidor responsável pelo distúrbio, mas também outros conectados à mesma rede elétrica. Estas cargas são conhecidas como cargas perturbadoras.

O problema mais discutido na análise de cargas especiais, também denominadas perturbadoras, é o impacto da entrada destes equipamentos na rede elétrica de distribuição. Através do cálculo da corrente elétrica para instantes distintos, como o instante de partida, por exemplo, é possível analisar o impacto da entrada das cargas especiais, também denominadas perturbadoras, detectando se existem condições de sobrecarga e/ou níveis de tensão inadequados nos trechos e nas barras do sistema que alimenta a carga.

Neste artigo é apresentada a especificação da ferramenta computacional que foi desenvolvida para obter as curvas de corrente que caracterizam cada uma das cargas perturbadoras. Estas curvas são utilizadas no fluxo de potência da rede para obter os carregamentos e tensões em todos os trechos e nós do circuito, bem como calcular a flutuação de tensão em cada nó da rede.

#### **2. Modelos para a Análise do Impacto das Cargas Perturbadoras na Rede**

### **2.1 Modelo da Rede**

Para realizar o cálculo elétrico na rede, parte-se do princípio de que a rede é radial, e representa-se a rede trecho a trecho. A representação trifásica da rede, isto é, através dos condutores de fase e de neutro (fases A, B, C e neutro N), permite com que sejam avaliados o possível impacto de cargas sobre a rede, considerando os desequilíbrios inerentes da carga e da rede. Alguns modelos mais simples, dependendo do fenômeno, podem utilizar uma representação simplificada da rede, através, por exemplo, do diagrama de seqüência positiva da rede.

Assim, de forma a tratar os desequilíbrios da carga e da rede, o cálculo elétrico da rede será feito através de fluxo de potência trifásico, com a utilização da metodologia de curvas de carga, com o estabelecimento das grandezas elétricas em intervalos pré-definidos. As curvas de carga disponíveis (curvas típicas de carga, classificadas por tipos e faixas de consumo) apresentam intervalos de 15 minutos, porém o cálculo será feito para número limitado de patamares. No caso do sistema de gerenciamento de redes de distribuição, ou mesmo para estudos de planejamento de redes, é usual o estabelecimento de número menor de patamares, por exemplo, quatro patamares de carga, relativos aos períodos diários da madrugada, manhã, tarde e noite. Este é caso típico de análise de cargas perturbadoras no sistema elétrico, que podem apresentar ciclos de carga distintos ao longo do dia.

Para a atribuição da carga às fases da rede primária, são necessários os dados de carregamento dos transformadores de distribuição, dos consumidores primários e da carga de iluminação pública. Para o cálculo do fluxo de potência, é necessário ainda se dispor dos dados de bancos de capacitores, ou seja, ponto de conexão à rede, potência nominal e período de utilização ao longo do dia.

Para cada transformador de distribuição ou estação transformadora (ET), deverão ser obtidas as correntes, de cada fase e de neutro, no lado de baixa tensão, e refletidas convenientemente para o lado de média tensão.

As correntes no lado de baixa tensão da ET são calculadas a partir das demandas instantâneas dos consumidores secundários e da tensão nominal da rede secundária.

Para ilustrar o cálculo de demanda diversificada (contribuição de consumidor específico numa ET) de um consumidor trifásico, suponha conhecido o valor do seu consumo mensal típico. A partir deste consumo, e a partir de sua curva de carga típica (obtida de acordo com sua faixa de consumo se for consumidor residencial ou com seu ramo de atividade se for consumidor comercial ou industrial), podem ser obtidos os valores de demanda em kW do consumidor para diferentes instantes do dia. Supondo ainda que este consumidor seja residencial e tenha consumo de 300 kWh (pertence ao estrato

de 200 a 400 kWh mensais), pode-se utilizar a curva típica normalizada, em pu, e transformá-la para kW, multiplicando todos os valores pelo fator multiplicativo (demanda média no mês).

### **2.3 Modelo do Motor**

Para modelar os motores de indução, foi utilizado o circuito elétrico equivalente desse tipo de motor amplamente utilizado na literatura. Uma das grandes dificuldades encontradas foi como obter esses parâmetros a partir dos dados de placa do motor fornecidos por seus fabricantes, pois o tema é pouco abordado na literatura acadêmica. Para obter tais parâmetros, foi considerada a existência de parâmetros variáveis no circuito elétrico. Tal variação é função do escorregamento do motor. Utilizando um algoritmo evolutivo, o qual se assemelha bastante a um algoritmo genético, foi possível, a partir das equações do motor, modelar uma função objetivo para encontrar os parâmetros do circuito elétrico equivalente. Os parâmetros assim obtidos permitiram representar fielmente as características de placa fornecidas pelos fabricantes. O objetivo final de toda essa modelagem é obter a curva de corrente em função do tempo durante a partida de um motor de indução.

A seguinte figura mostra o circuito equivalente utilizado para o cálculo das características de motores de indução [5].

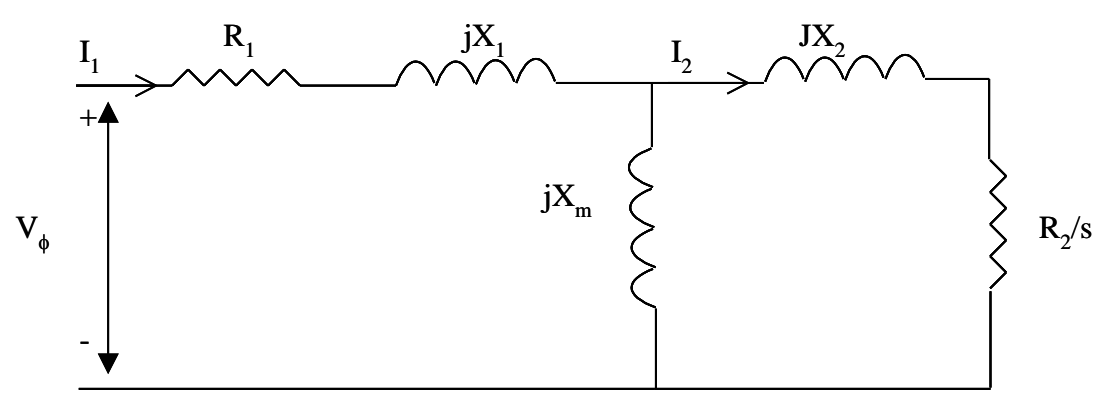

**Figura 1. Circuito Equivalente por fase do motor de indução.**

Sendo:

 $R_1$  = Resistência do estator  $X_1$  = Reatância do estator  $X_M$  = Reatância de magnetização  $R_2$  = Resistência do rotor  $X_2$  = Reatância do rotor  $S = Escorregamento$ 

# **2.3.1** *Algoritmo Evolutivo [4]*

Os Algoritmos Evolutivos (AE) baseiam-se fundamentalmente no processo natural de evolução das espécies, introduzido no século XIX por Charles Darwin, através de sua publicação "A Origem das Espécies", de 1859.

Resumidamente, pode-se dizer que processos como Mutação, Reprodução e Seleção são essenciais à adaptação de seres vivos ao meio ambiente em que vivem promovendo a evolução de uma espécie através do surgimento e perpetuação de indivíduos mais aptos.

Sabe-se que informações genéticas presentes em células vivas podem sofrer, devido a fenômenos relacionados às divisões celulares e às recombinações de códigos genéticos de indivíduos distintos, variabilidade de caráter aleatório. Um subconjunto qualquer de informações genéticas tem relação direta sobre determinadas características e funcionalidades

fisiológicas de um organismo que são as características avaliadas pelo conjunto de condições impostas pelos próprios indivíduos (competição e reprodução) e, principalmente, pelo meio que habitam (clima, escassez de alimento, etc.). A cada geração, os indivíduos sofrem variações em seus organismos e são sistematicamente avaliados e selecionados pelo meio em que vivem, definindo quais os indivíduos com boas condições para perpetuarem-se e quais os indivíduos que serão extintos.

O conceito fundamental de um Algoritmo Evolutivo está baseado nesta evolução biológica das espécies, pois objetiva encontrar soluções otimizadas e imprevisíveis através de uma busca aleatória direcionada por operadores característicos do processo evolutivo.

Atualmente, Estratégias Evolutivas (EE) são simbolicamente representadas por uma notação introduzida em 1977, por Schwefel. A abreviação ( $\mu + \lambda$ )EE denota uma EE que gera  $\lambda$ indivíduos descendentes de  $\mu$  indivíduos genitores, e seleciona, a cada geração, os  $\mu$  melhores indivíduos do total de  $\mu + \lambda$  indivíduos existentes, constituídos por genitores e descendentes.

Esta notação pode ser utilizada para representar a Estratégia Evolutiva Simples, conhecida por  $(1 + 1)EE$ , e a primeira Estratégia Evolutiva Multi-Membros, também conhecida por  $(\mu$ +1)EE. Como esta última está em desuso, é convenção denominar uma Estratégia Evolutiva por  $(\mu + \lambda)$ EE, de acordo com a relação  $1 \le \mu \le \lambda < \infty$ .

Por outro lado, a abreviação ( $\mu$ ,  $\lambda$ )EE denota uma Estratégia Evolutiva que gera  $\lambda$  indivíduos descendentes de uma população de  $\mu$  indivíduos genitores e seleciona, a cada geração,  $\mu$ indivíduos do total dos  $\lambda$  indivíduos descendentes. Contudo, já que a igualdade  $\mu = \lambda$ representa, para o caso de um único indivíduo, um deslocamento aleatório pelo domínio da função objetivo, é convenção para este caso considerar a relação  $1 \leq \mu \leq \lambda < \infty$ .

O primeiro passo para a implementação de uma Estratégia Evolutiva é a determinação do processo de representação dos indivíduos, o qual promove a conexão entre o problema de fato e sua codificação. Não menos importante é a escolha da função objetivo a ser otimizada, pois através dela os indivíduos serão avaliados e posteriormente selecionados de forma a proporcionar, geração a geração, a adequação das variáveis objetivas à solução ótima local ou global.

O Algoritmo Evolutivo utilizado funcionará da seguinte maneira:

1. Sorteiam-se aleatoriamente todos os primeiros  $\mu$  indivíduos do tipo, sendo  $\vec{x}$  o vetor de variáveis objetivas e  $\vec{\sigma}$  o vetor de estratégias de evolução, pertencentes à população inicial  $P(t)$ , para a geração  $t = 0$ .

2. Avaliam-se todos os  $\mu$  indivíduos da população inicial através da função objetivo  $f(\vec{x})$ .

3. Todos os  $\mu$  indivíduos da população  $P(t)$  sofrem *n* mutações, sendo que cada mutação produz um indivíduo descendente. Nesta etapa,  $P'(t)$  conta com  $n \cdot \mu$  indivíduos.

4. Com certa probabilidade *M*, são escolhidos aleatoriamente 2 indivíduos pertencentes a população de genitores *P*(*t*) para a Recombinação, da qual resulta um indivíduo descendente acrescentado à população  $P'(t)$ . Este procedimento é repetido  $\mu$  vezes, uma para cada indivíduo de *P*(*t*).

5. Avaliam-se todos os  $\lambda$  indivíduos resultantes do processo de *Variação*, pertencentes a uma nova população  $P'(t)$ . É importante ressaltar que  $\lambda$  pode variar de acordo com as ocorrências de recombinação, sendo  $n \cdot \mu \leq \lambda \leq (n \cdot \mu) + \mu$ .

6. Selecionam-se os  $\mu$  indivíduos melhores avaliados da união da população  $P'(t)$  com a população de genitores  $P(t)$ , através do esquema similar ao  $(\mu, k, \lambda)$ EE, descartando-se os indivíduos cuja idade ultrapassou *k* gerações.

7. Incrementa-se a geração *t* e repete-se o processo a partir do item 3, caso *t* não tenha excedido o numero máximo de gerações.

Na escolha da forma básica de funcionamento do algoritmo proposto, são importantes as seguintes considerações:

1. O algoritmo proposto deve ter representação real, já que esta característica elimina a necessidade de codificação e decodificação de variáveis.

2. O algoritmo deve utilizar o processo de mutação com auto-adaptação para tornar a busca por soluções mais eficiente e, ainda, indicar convergência para que possíveis critérios de parada possam ser empregados.

3. Da mesma forma que no AG básico, é interessante ao AE proposto que os processos de mutação e recombinação sejam independentes, não impondo, por exemplo, que a mutação ocorra somente aos indivíduos recombinados, como na EE canônica. A recombinação produz indivíduos novos, que concorrerão com indivíduos mutados.

4. O processo de mutação pode ocorrer *n* vezes para cada indivíduo genitor, tornando a variação em torno de um único indivíduo mais ampla, resultando assim, em mais opções de busca pela direção de melhor aproximação da solução.

5. O processo de seleção pode ser idêntico ao esquema  $(\mu, k, \lambda)$ EE, já que este possui, ao mesmo tempo, características elitistas e um mecanismo que inibe a estagnação precoce em máximos ou mínimos locais, como já mencionado.

Estas considerações delimitam o desenvolvimento do algoritmo proposto a um AE com processos de representação, mutação, recombinação e seleção derivados basicamente da Estratégia Evolutiva canônica, diferenciando-se na forma como o processo evolutivo será conduzido. A figura 2 ilustra como será o algoritmo proposto.

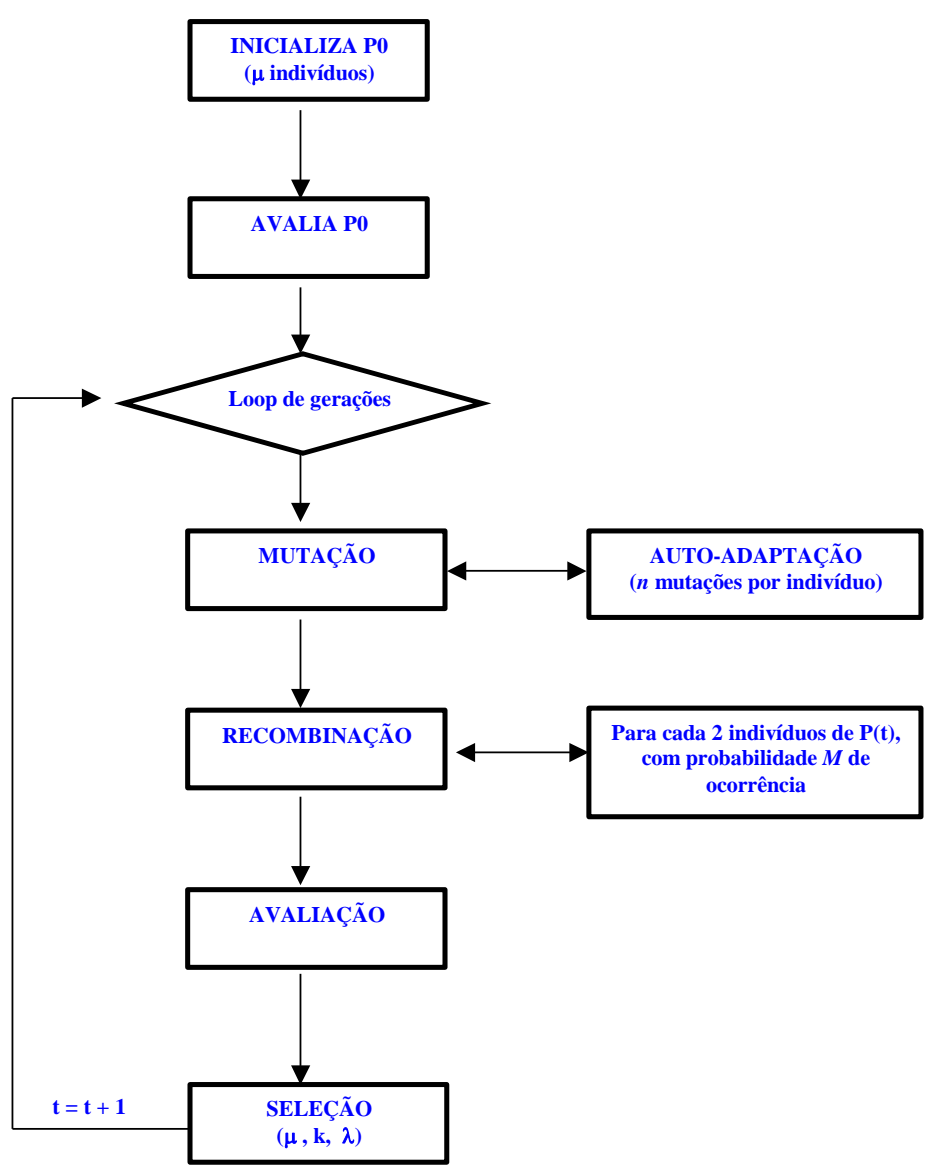

**Figura 2. Algoritmo Evolutivo proposto.**

# **2.3.2** *Função Objetivo*

A função proposta tem como objetivo relacionar da melhor forma possível os parâmetros que devem ser achados com os dados que se possuem.

Seja a função, definida por:

$$
f_{Objective} = [40*(T_{NomPlaca} - T_{NomCalc})^2 + (T_{75Placa} - T_{75Calc})^2 + (T_{50Placa} - T_{50Calc})^2 + 5*(T_{PartialPlaca} - T_{PartialPlaca} - T_{PartialCalca})^2 + 10*(T_{max Placa} - T_{max Calc})^2 + 10*(T_{nomPlaca} - T_{nomCalc})^2 + (T_{75Placa} - T_{75Calc})^2 + (T_{50Placa} - T_{50Calc})^2 + 5*(T_{PartialPlaca} - T_{PartialCalca})^2 + (FP_{nomPlaca} - FP_{nomCalc})^2 + (FP_{75Placa} - FP_{75Calc})^2 + (FP_{50Placa} - FP_{50Calc})^2 + 10*(\eta_{NomPlaca} - \eta_{nomCalc})^2 + (\eta_{75Placa} - \eta_{75Calc})^2 + (\eta_{50Placa} - \eta_{50Calc})^2] / 89
$$

Os termos escolhidos para fazer parte da função objetivo estão relacionados diretamente com os parâmetros elétricos a serem estimados. O torque é influenciado fortemente por  $R_1$ ,  $R_2$ ,  $X_1$ ,  $X_2$ ,  $X_M$ . A corrente, além de estar influenciada por todos os parâmetros anteriores, também é fortemente influenciada por  $R_M$ . Faz parte também da função objetivo o Fator de Potência (FP), porque ele estabelece uma relação entre os parâmetros R e X do circuito elétrico equivalente. Já o rendimento é influenciado pela resistência de magnetização  $R_M$ .

Foram usadas as expressões dos fatores de potência e rendimentos a 75 e 50 % da carga para aumentar o número de pontos conhecidos da curva de conjugado para modelar a função objetivo.

A simulação será realizada com os seguintes dados:

- Número de gerações: 500;
- $\triangleright$  Número de indivíduos por geração: 20;
- Número de lócus (parâmetros): 8;
- $\triangleright$  Probabilidade de cruzamentos: 0,5;
- $\triangleright$  Idade máxima dos indivíduos: 20:
- $\triangleright$  Probabilidade de mutação: 1,0;
- Mutações por indivíduo: 20.

# **2.3.3 Erros Resultantes**

Os dados dos parâmetros elétricos do circuito equivalente do motor obtidos a partir do algoritmo evolutivo foram usados como dados de entrada do *software* de simulação desenvolvido para testar o desempenho deste. Nas tabelas seguintes são apresentados os erros entre os valores obtidos da simulação e os valores dos dados de placa do motor usado como exemplo.

**Tabela 1 – Dados do Motor 44,16 kW**

| Potência nominal [kW]: | 44,16 |
|------------------------|-------|
| Tensão de linha [V]:   | 380   |
| Número de pólos:       |       |
| Frequência [Hz]:       |       |

|                      |              | AЕ           |             |  |
|----------------------|--------------|--------------|-------------|--|
| Variável             | <b>Placa</b> | <b>Valor</b> | Erro $[\%]$ |  |
| Torque nominal [Nm]  | 123          | 122,9        |             |  |
| Torque partida [Nm]  | 220          | 220          | $_{0,0}$    |  |
| Torque máximo [Nm]   | 336          | 336          | 0,0         |  |
| Corrente nominal [A] | 80           | 79,555       | $-0,6$      |  |
| Corrente partida [A] | 532          | 532          |             |  |

**Tabela 2 – Resultados do Algoritmo Evolutivo**

### **2.4 Modelo do Aparelho de Raio X**

A carga de *Raio X* é modelada a partir de sua potência de curta duração, que é um dado facilmente determinado das especificações do fabricante. A partir dos dados de entrada é feito o cálculo da corrente no tempo [2].

As curvas de corrente resultantes da simulação são utilizadas no fluxo de potência da rede como cargas de corrente constante com a tensão. É feita a simulação para cada um dos quatro patamares de carga, para cada um deles tem-se uma condição de tensão e cada uma delas será analisada.

### **2.5 Modelo da Máquina de Solda**

A máquina de solda poderá ser modelada por sua corrente de curto circuito *Icc,* que é um valor desconhecido não, apresentado nos dados de placa do equipamento. Mas que pode ser calculado a partir da potência de nominal. A partir dos dados de entrada é feito o cálculo da corrente no tempo, esta corrente aproxima-se de duas vezes a corrente nominal da máquina [2].

Com a corrente calculada será feita uma simulação das perturbações causadas pela maquina de solda à rede supridora para cada um dos quatro patamares de carga. As curvas de corrente dão utilizadas no fluxo de rede como cargas de corrente constante. A condição de tensão para cada uma das simulações será posteriormente analisada.

#### **2.6 Modelo do Forno a Arco**

Os fornos elétricos a arco desenvolvem a máxima potência no período de fusão da carga, correspondendo a uma potência de curto circuito do eletrodo para a carga, ou ainda uma potência de fusão. Na maioria dos casos, a potência de curto circuito de um forno é dada na placa de identificação do equipamento e esta será usada como dado de entrada, e chamaremos este valor de *Sccf*, sendo *Sccf* a potência de curto circuito do forno dada em kVA ou kW [2].

Com a equação de corrente em função do tempo obtida a partir dos dados de entrada especificamente da potência de curto circuito do forno, será feita a simulação para cada um dos quatro patamares de carga, para analisar as perturbações causadas na rede pela carga para cada condição de tensão.

#### **3. Resultados Alcançados**

A partir da modelagem adotada, foi desenvolvido um software para simular a presença de cargas perturbadoras na rede e suas conseqüências. O software desenvolvido apresenta um ambiente georeferenciado no qual o usuário pode visualizar as redes de média e baixa tensão com todos os seus trechos, postes e demais equipamentos. A partir de um editor gráfico, o usuário pode inserir os quatro tipos de cargas perturbadoras estudadas neste projeto: motor de indução, forno a arco, máquina de solda e aparelho de raios X.

O usuário também pode inserir medidores em pontos específicos da rede para os quais ele deseja conhecer a queda de tensão e o nível de carregamento durante o período de partida de cada uma das cargas perturbadoras e também após atingido seu o regime permanente de operação. Ainda, no caso de motores, é possível avaliar a viabilidade ou não de sua partida, bem como obter o tempo que se leva para atingir sua velocidade nominal.

### **3.1 Aplicação na Área Piloto**

O circuito que será utilizado para realizar as simulações faz parte de da subestação São Cristóvão da COELBA, ao qual serão associados motores de indução visando de realizar uma análise abrangente dos efeitos do mesmo na rede.

Características do circuito SCR01N8 Extensão (km): 37,04 Tensão nominal (kV): 11,9 Carregamento (A): 155,682 Demanda máxima (kVA): 3043,5643 Tensão de fase mínima (%): 97,276

Na seqüência são apresentados os dados das cargas perturbadoras ligadas em algumas barras do sistema. São apresentadas também as telas com as tensões e correntes dos medidores instalados na barra de saída da subestação e em uma outra barra da rede. Essa segunda barra geralmente estará localizada em um dos pontos mais afastados do circuito. Isto com o propósito de avaliar as tensões nos locais mais críticos do circuito.

Dados do motor: Motor trifásico Pólos: 4 Tensão: 220 V Potência: 220kW Freqüência: 60 Hz Escorregamento: 0,0056 Corrente nominal: 695 A Corrente de partida: 4865 A Conjugado nominal :1174 Nm Conjugado de partida: 2582,8 Nm Conjugado máximo: 2700,2 Nm.

O motor de indução foi ligado na barra 20139-1, e os medidores nas barras 194016-1 (saída da SE) e na barra 104049209-1.

A continuação são apresentadas as tensões nestas barras nas condições iniciais do circuito (antes de ligar o motor):

| <b>Barras</b> | Tensão pu | Fase  | <b>Patamar</b> |
|---------------|-----------|-------|----------------|
| 20139-1       | 0,975     |       | Noite          |
| 104049209-1   | 0.974     |       | Noite          |
| 194016-1      | .00       | Todas | Todos          |

**Tabela 3 – Tensões nas barras de estudo antes de ligar o motor**

Usando a ferramenta de "Análise de Partida de Cargas Especiais" é simulada a ligação de um motor de indução. Nas próximas figuras pode-se observar a tensão e corrente durante a partida do motor, assim como outros parâmetros.

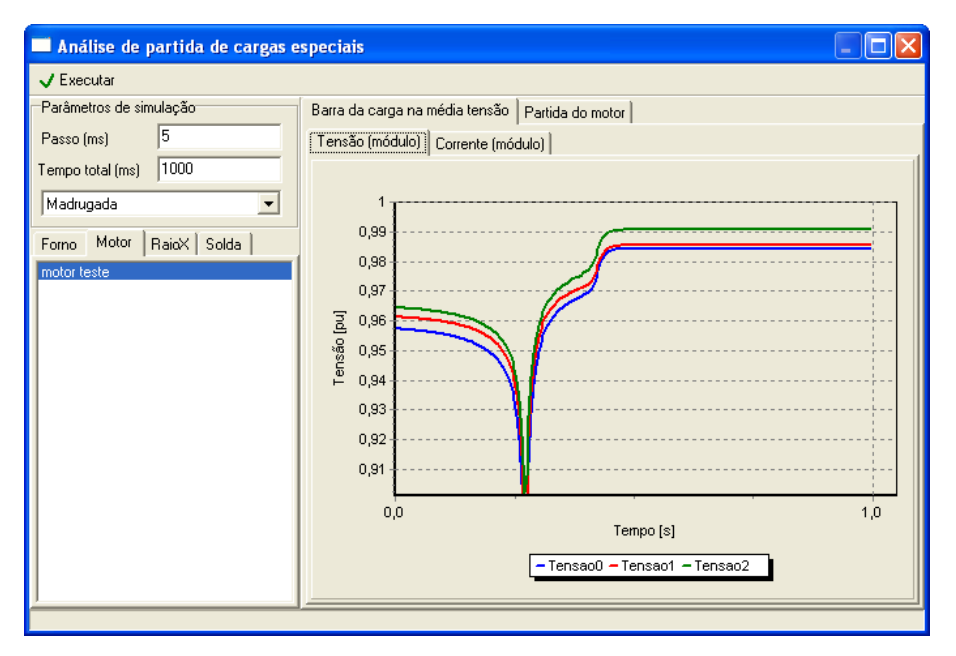

**Figura 3. Gráfico da tensão na barra da carga na média tensão (barra 20139-1)**

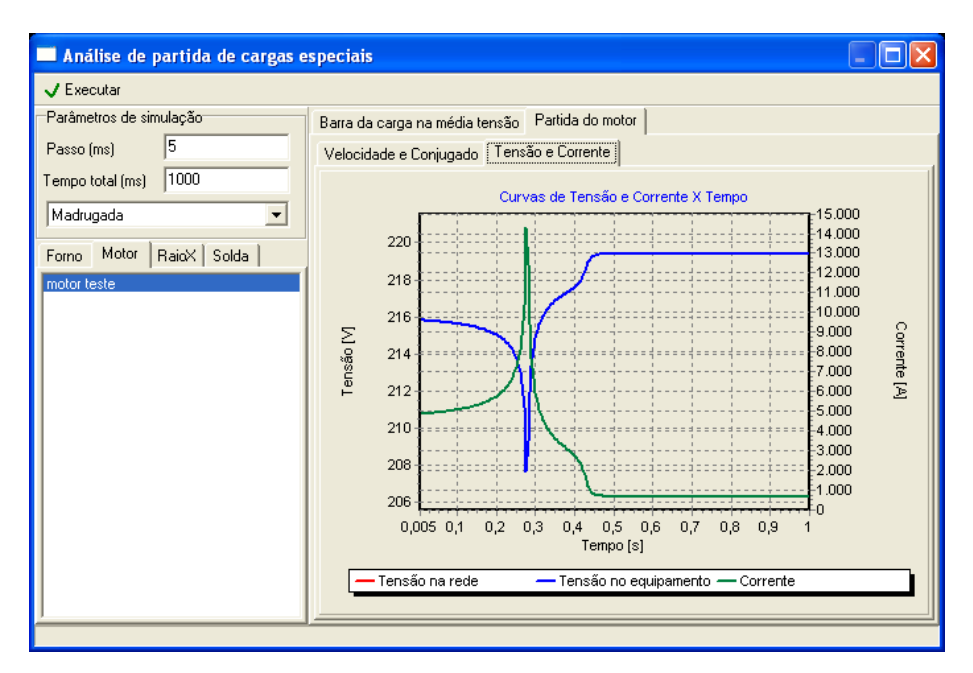

**Figura 4. Gráfico de tensão e corrente durante a partida do motor**

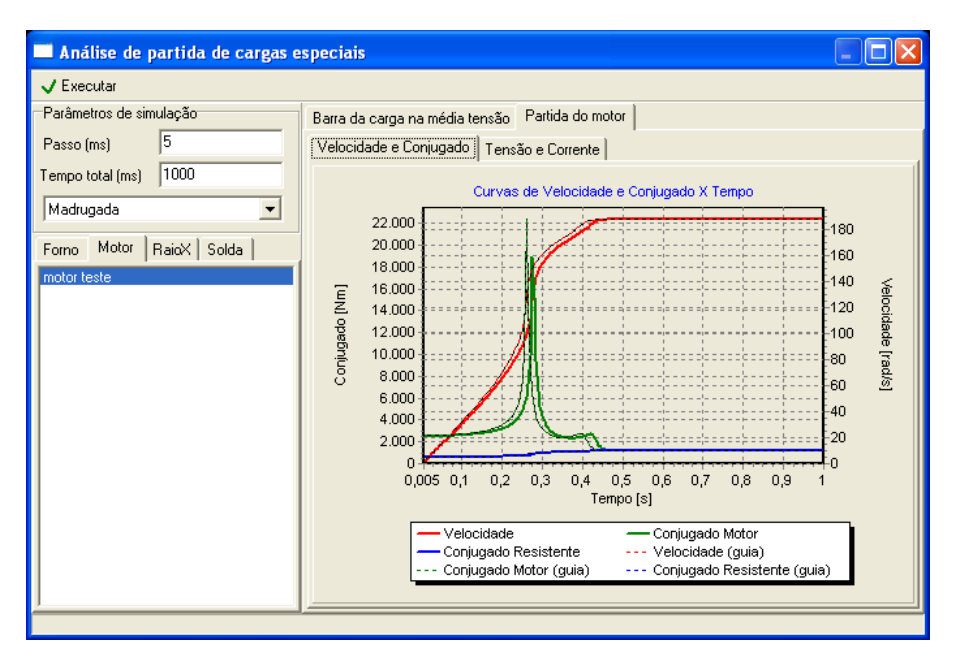

**Figura 5. Gráfico de velocidade e conjugado durante a partida do motor**

Na tabela seguinte é apresentado um resumo dos resultados das simulações: tensões e correntes nas três barras analisadas (barra de instalação do motor, barra de interesse e barra na saída da subestação).

| $\bf{1}$ abela $\bf{4}$ – Correntes e tensões obtituas na simulação |             |                             |         |  |
|---------------------------------------------------------------------|-------------|-----------------------------|---------|--|
| Localização                                                         | Barra       | $\mathbf{Imax}(\mathbf{A})$ | Vmin pu |  |
| Barra equipamento                                                   | 20139-1     | 252.1                       | 0.857   |  |
| Barra interesse                                                     | 104049209-1 | $0.00\,$                    | 0,936   |  |
| Barra saída SE                                                      | 194016-1    | 409                         | .00     |  |

**Tabela 4 – Correntes e tensões obtidas na simulação** 

A seguir é apresentado também um comparativo das correntes no início do alimentador e da tensão mínima do circuito antes e depois da ligação do motor em regime permanente:

**Tabela 5 – Tensões mínimas e correntes no inicio do alimentador em regime permanente**

|           | I(A)   | Fase | $V_{\text{min}}$ (pu) | Barra   | Fase |
|-----------|--------|------|-----------------------|---------|------|
| Sem motor | 155,68 |      | 0.9728                | 44459-1 |      |
| Com motor | 168,75 |      | 0,9687                | 20139-1 |      |

### **4. Conclusões**

Utilizando os modelos elétricos de cada uma das cargas perturbadoras foi possível desenvolver um *software* para a análise dos efeitos que estas cargas causam no sistema.

Uma forma inédita do cálculo dos parâmetros do circuito equivalente do motor de indução foi introduzida no item 3, a qual faz uso dos Algoritmos Evolutivos para, a partir dos dados de placa do motor, achar os valores das resistências e reatâncias do rotor e estator, já que o cálculo analítico [6] implica uma grande complexidade, apresentando erros maiores.

Os resultados obtidos para o motor utilizado no teste do Algoritmo apresentaram erros muito baixos. Isto indica que o Algoritmo Evolutivo é uma ferramenta poderosa para auxiliar na obtenção dos parâmetros do motor.

Para cada uma das cargas perturbadoras foram indicados os dados de entrada necessários para uma correta simulação objetivando obter resultados compatíveis com a realidade, já que da correta simulação das cargas dependerá a análise de carregamento e flutuações de tensão a ser realizada para cada um dos quatro patamares de carga da rede.

Nota-se que a ferramenta desenvolvida permite avaliar as tensões e os carregamentos em qualquer ponto da rede antes, durante e após a partida de cada uma das cargas especiais, conferindo praticidade e agilidade aos estudos realizados pelos profissionais da COELBA.

#### **5. Referências Bibliográficas**

- [1] MÉFFE, A.; ARANGO, T. P. L.; EL HAGE, F.; KAGAN, N. Modelos de Representação da Rede e da Carga, Relatório Técnico 01, Projeto de P&D: Avaliação do Impacto de Cargas Perturbadoras nas Redes de Distribuição Secundária e Primária, São Paulo, 2006.
- [2] MÉFFE, A.; ARANGO, T. P. L.; EL HAGE, F.; KAGAN, N. Simulação de Cargas Perturbadoras, Relatório Técnico 02, Projeto de P&D: Avaliação do Impacto de Cargas Perturbadoras nas Redes de Distribuição Secundária e Primária, São Paulo, 2006.
- [3] MÉFFE, A.; ARANGO, T. P. L.; EL HAGE, F.; KAGAN, N. Especificação do *software* de simulação, Relatório Técnico 03, Projeto de P&D: Avaliação do Impacto de Cargas Perturbadoras nas Redes de Distribuição Secundária e Primária, São Paulo, 2006.
- [4] EL HAGE, F. Desenvolvimento e Aplicação de um Algoritmo Evolutivo para a Otimização de Unidades de Geração Distribuída em Redes de Distribuição de Energia Elétrica, Dissertação de Mestrado, EPUSP, São Paulo, 2004.
- [5] CHAPMAN, S. J. Electric machinery fundamentals, 4. ed. Boston: WCB/McGraw-Hill, c2005.
- [6] GOLDEMBERG, C. Determinação dos Parâmetros Funcionais de Motores de Indução a partir de Catálogos de Fabricantes, Dissertação de Mestrado, UNICAMP, São Paulo, 1992.
- [7] GOUVÊA, M. R.; KAGAN, N.; PENTEADO, A. Critérios para o Atendimento de Cargas de Raio X, XII Seminário Nacional de Distribuição de Energia Elétrica, Recife, 1994.
- [8] SOTERO, A. Critérios para o Atendimento a Máquina de Solda, Orientação Técnica da CPFL, 2000.
- [9] SOTERO, A. Critérios para o Atendimento a Forno a Arco, Orientação Técnica da CPFL, 2000.
- [10] SOTERO, A. Critérios de Atendimento a Motores Elétricos de Indução, Orientação Técnica da CPFL, 2000.